## 清光会館

## 無線プリンタ設定手順書(共通)

情報科学研究センター

## 【無線プリンタユーティリティインストール方法】

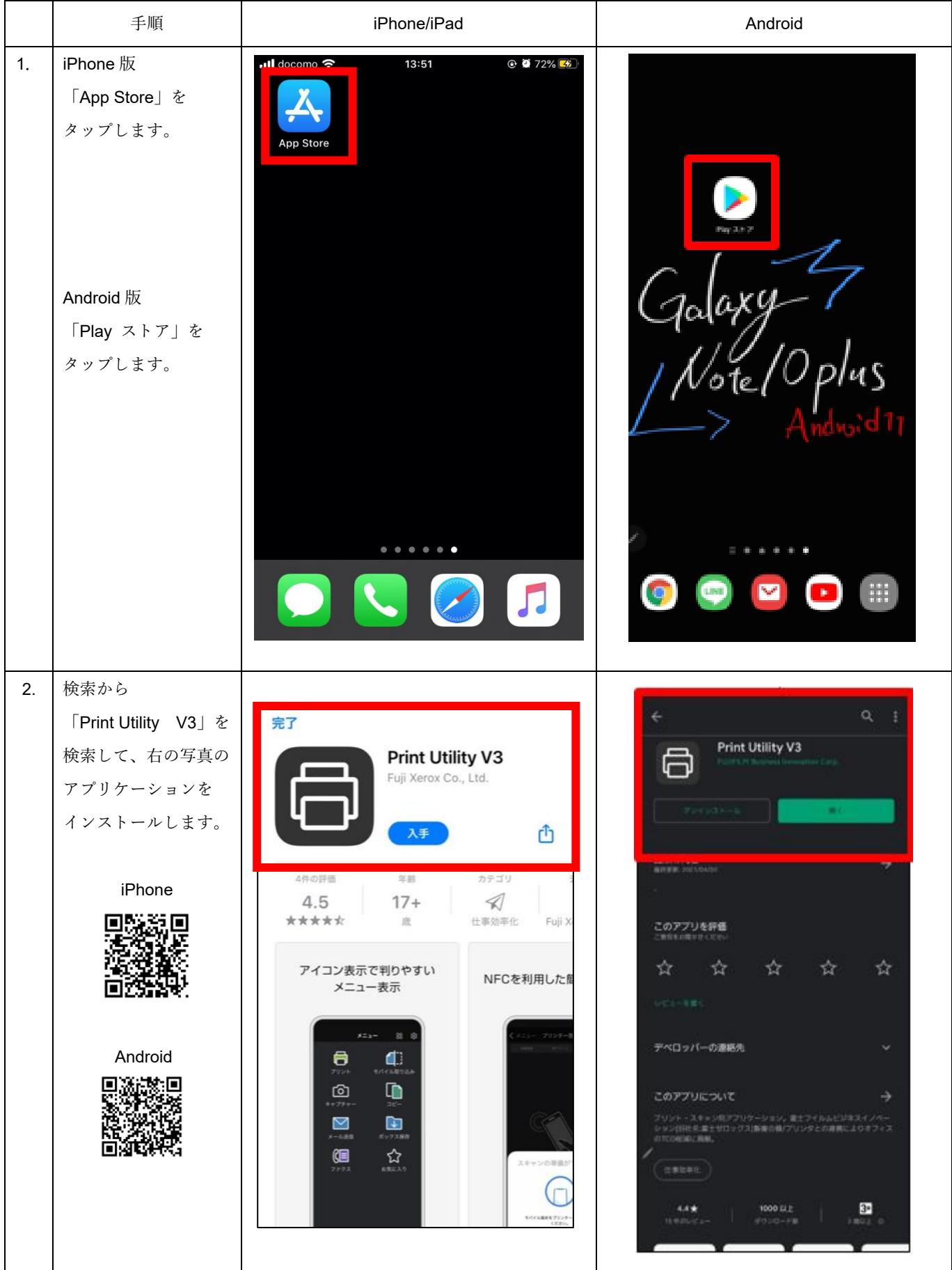

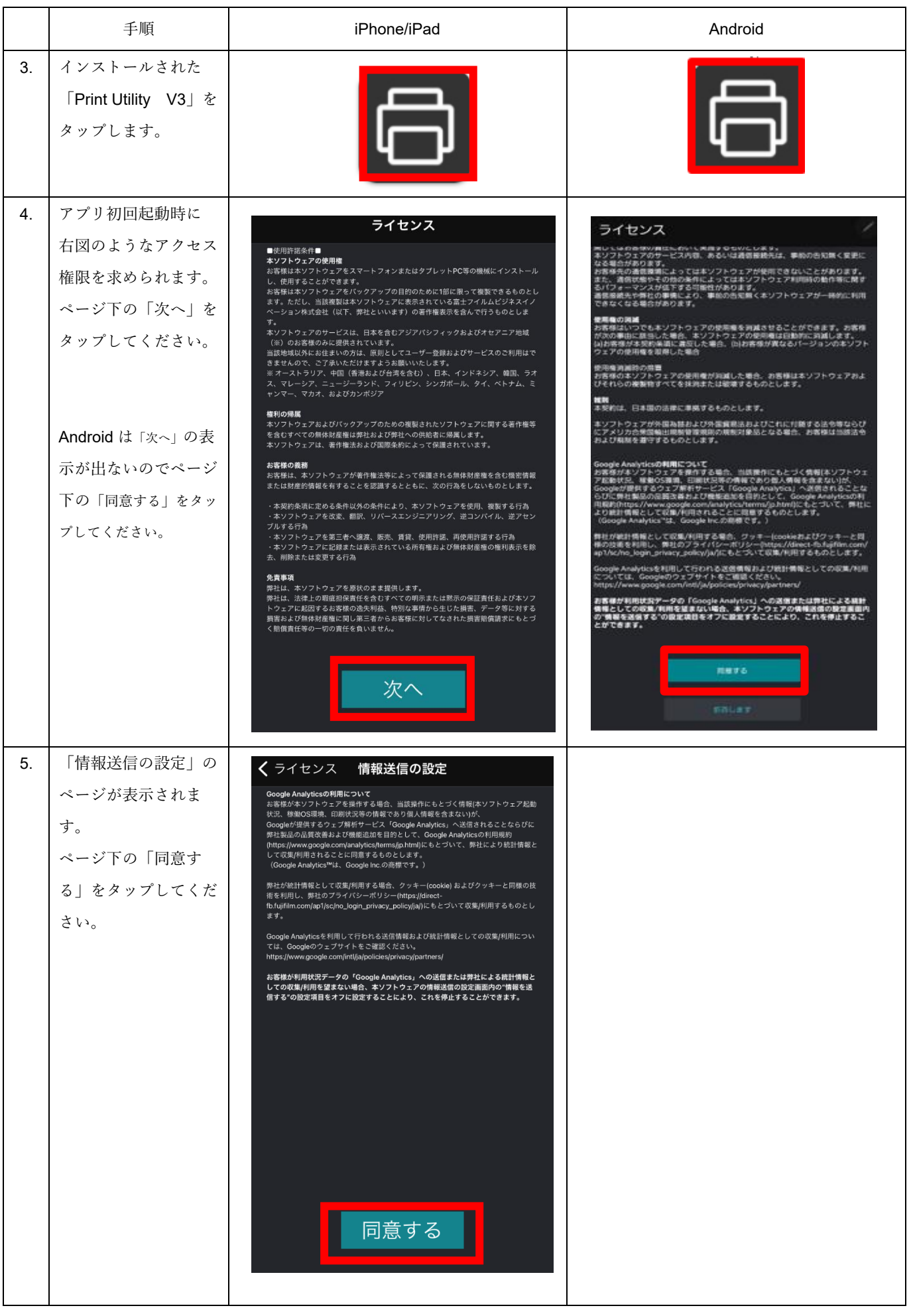

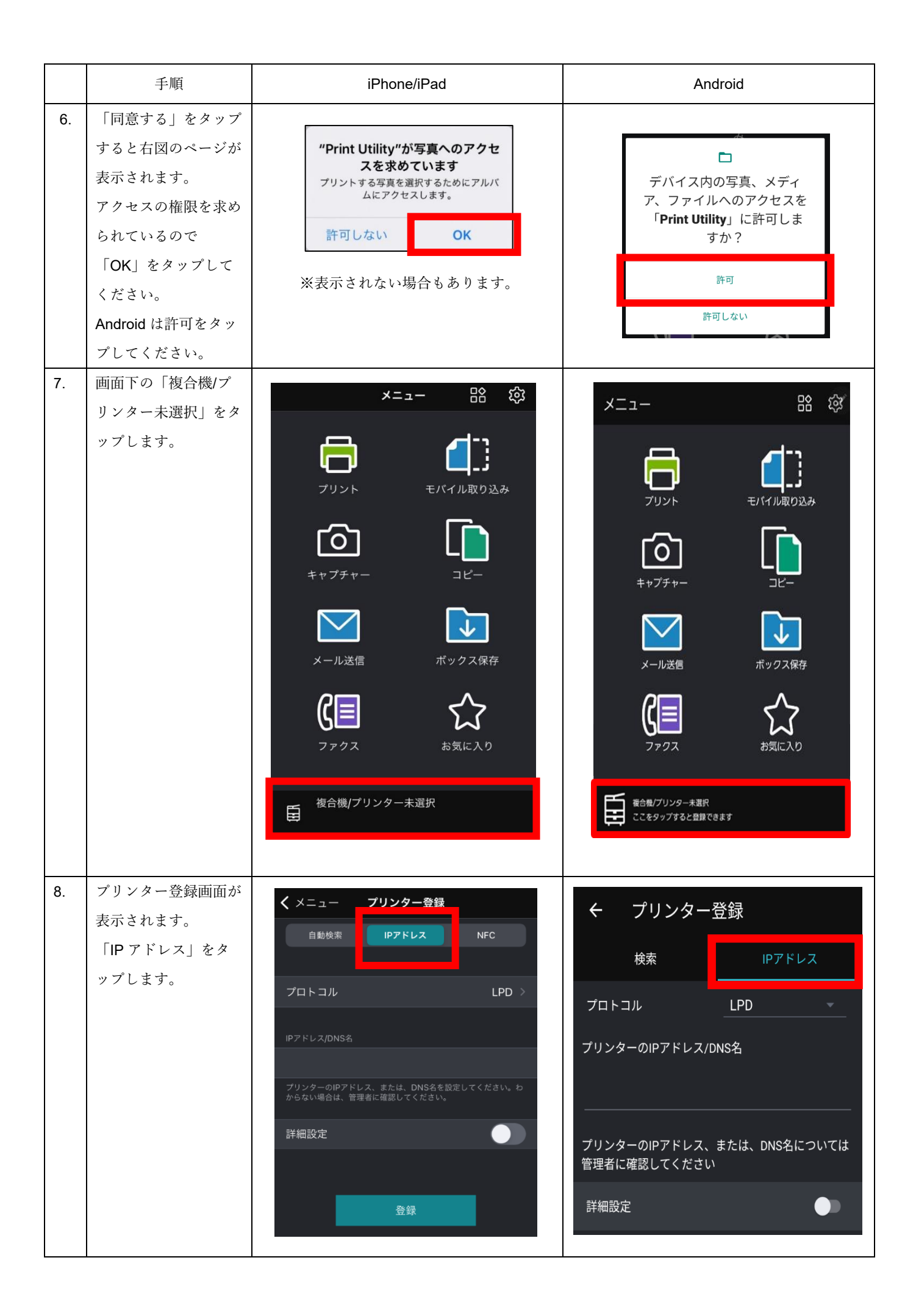

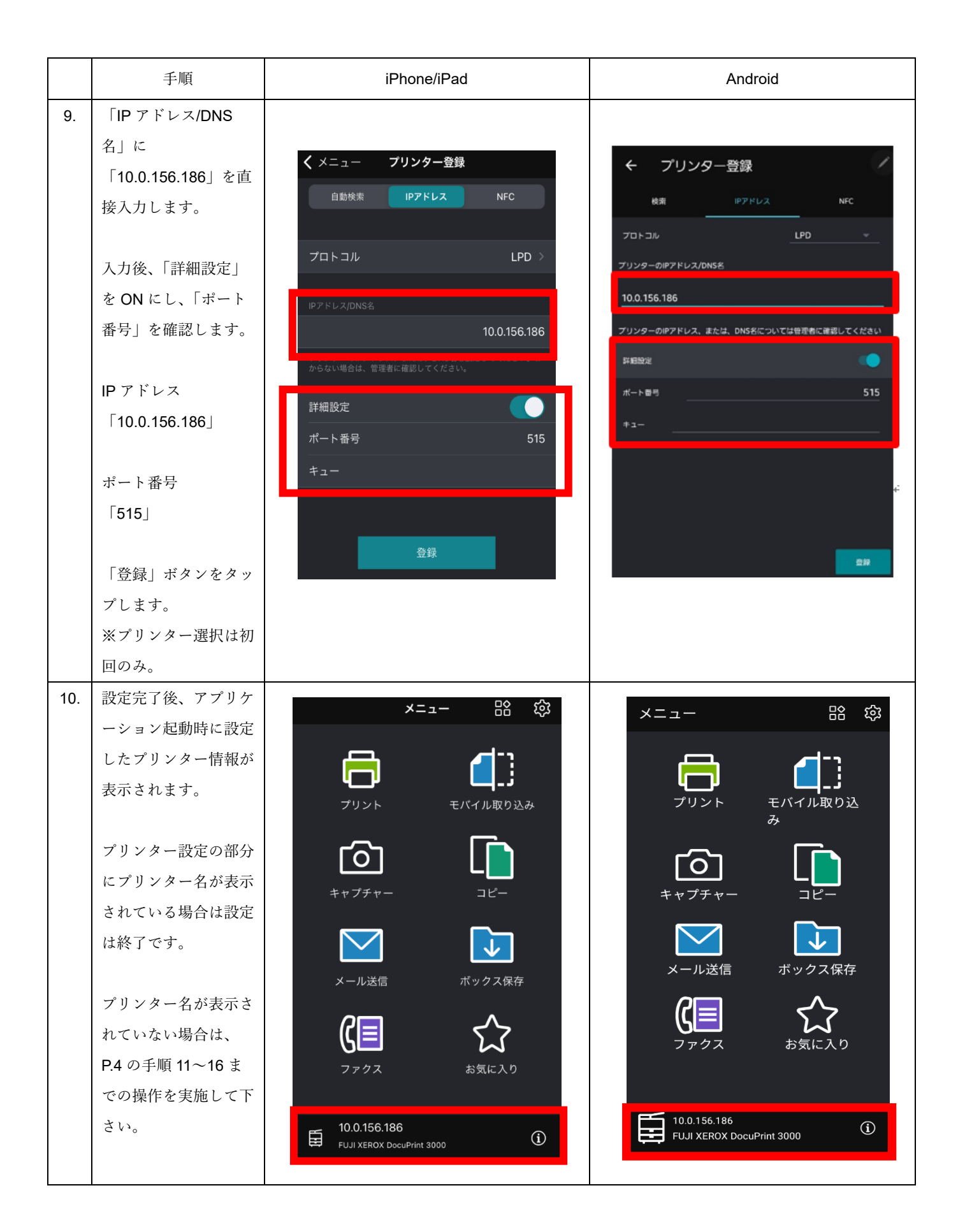

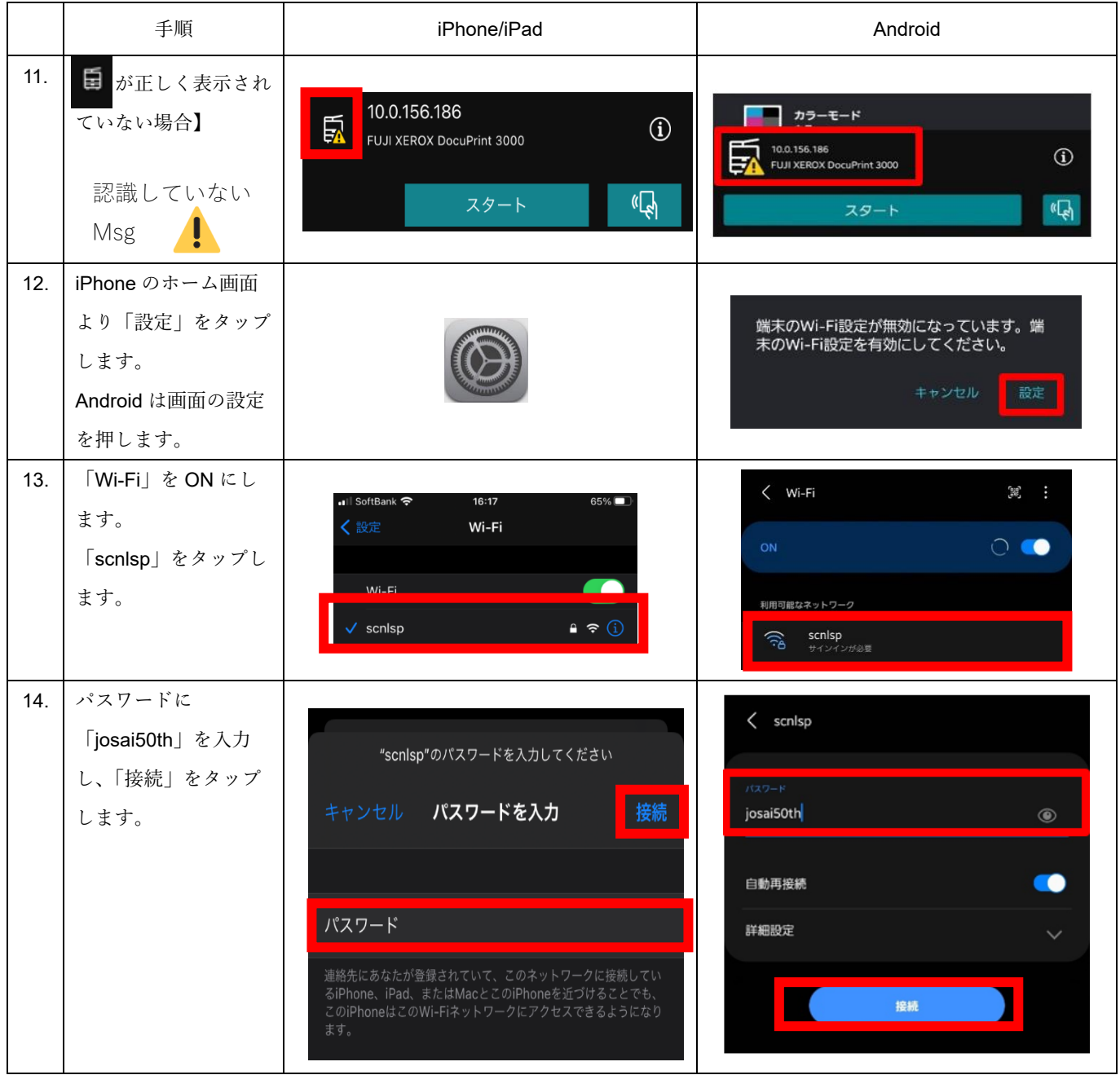

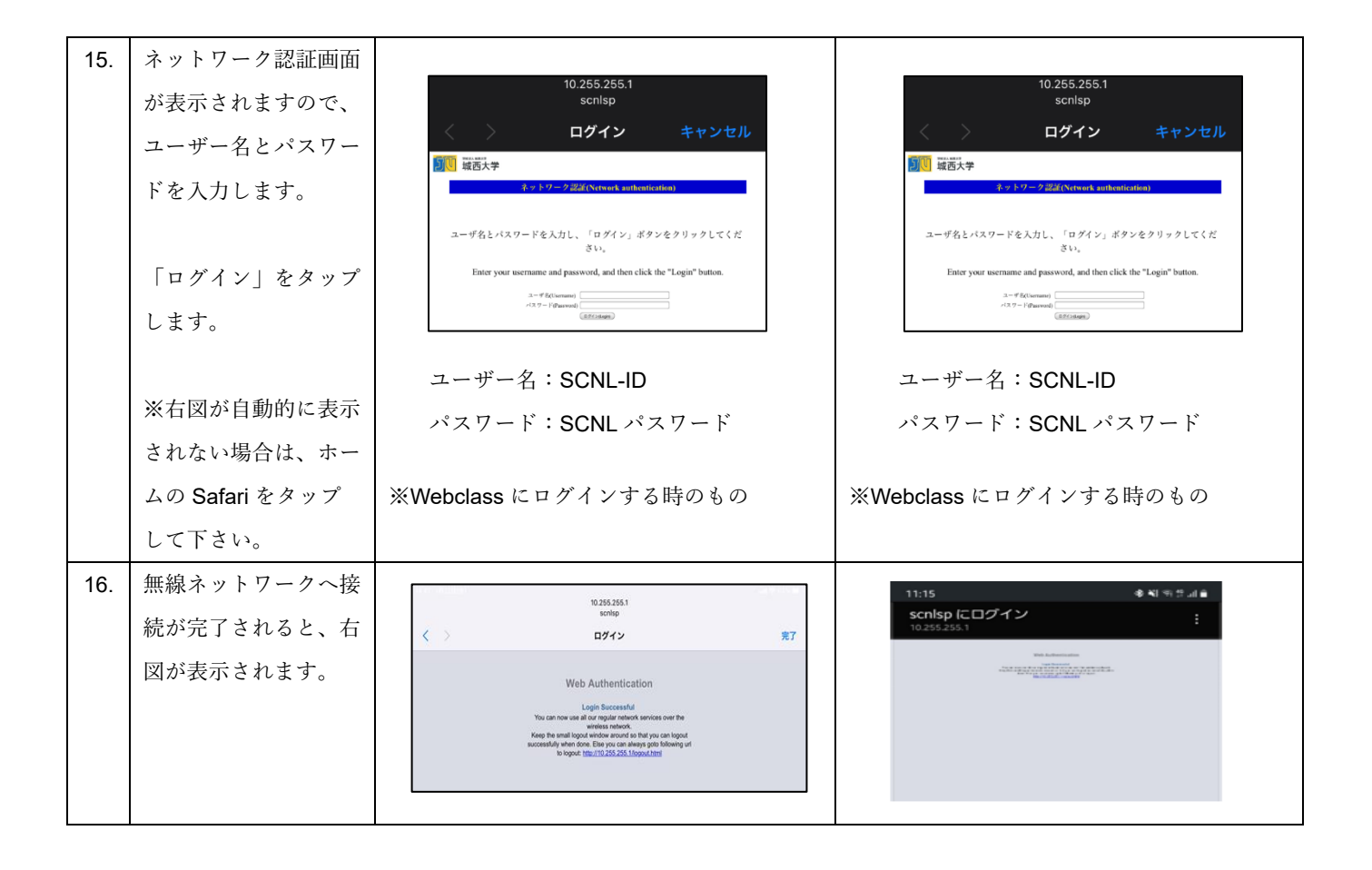